## Fecal Scoring Chart

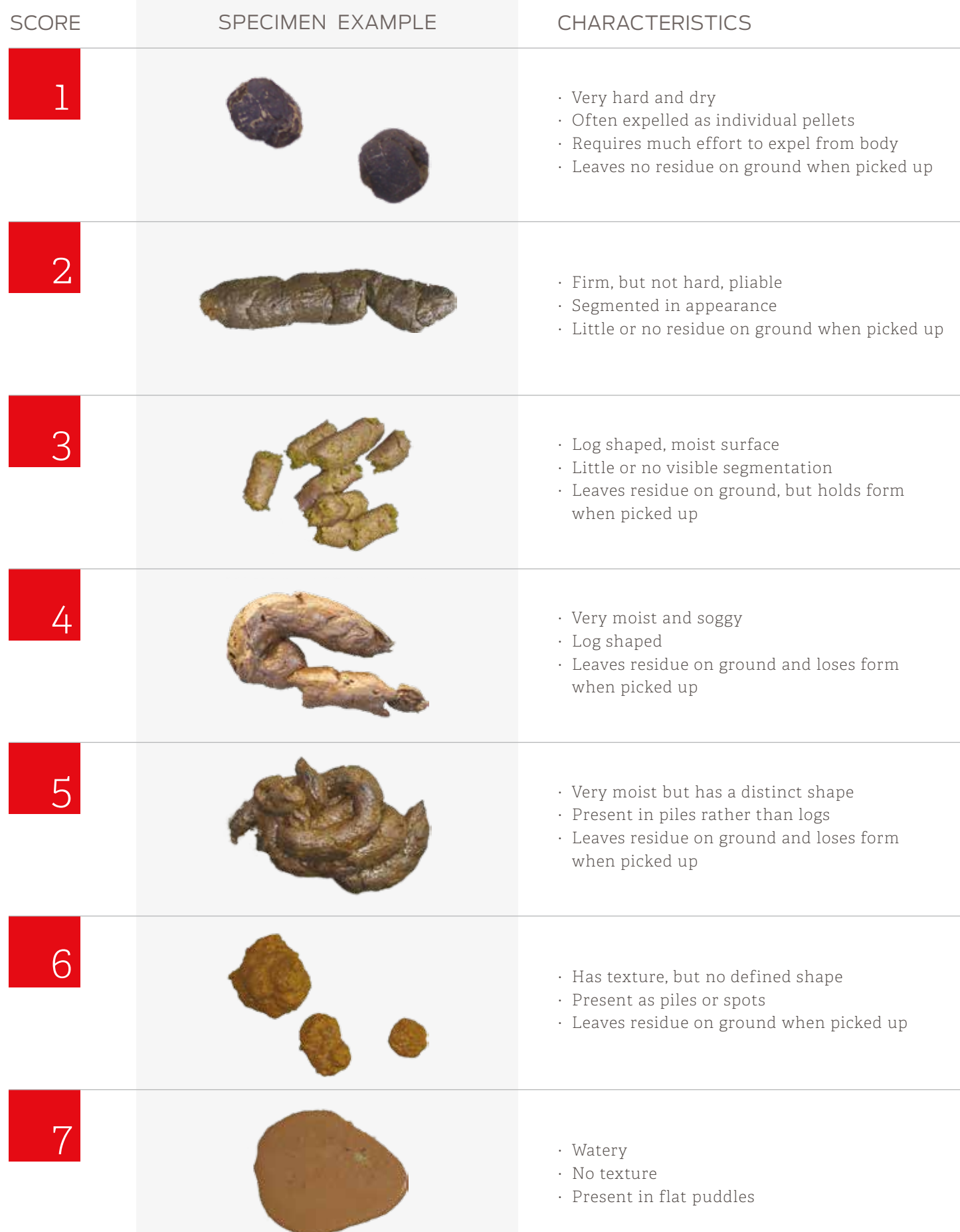